# Package 'MoNAn'

April 25, 2024

<span id="page-0-0"></span>Type Package

Title Mobility Network Analysis

Version 1.0.0

Date 2024-04-24

Description Implements the method to analyse weighted mobility networks or distribution networks as outlined in:

Block, P., Stadtfeld, C., & Robins, G. (2022) [<doi:10.1016/j.socnet.2021.08.003>](https://doi.org/10.1016/j.socnet.2021.08.003).

The purpose of the model is to analyse the structure of mobility,

incorporating exogenous predictors pertaining to individuals and locations known from classical mobility analyses, as well as modelling emergent mobility patterns akin to structural patterns known from the statistical analysis of social networks.

Depends  $R$  ( $>= 4.2$ )

License GPL  $(>= 3)$ 

Encoding UTF-8

LazyData true

**Imports** snowfall  $(>= 1.84-6.2)$ , methods

RoxygenNote 7.3.1

Suggests knitr, rmarkdown

NeedsCompilation no

Author Per Block [cre, aut, cph] (<<https://orcid.org/0000-0002-7583-2392>>), Christoph Stadtfeld [aut] (<<https://orcid.org/0000-0002-2704-2134>>), Nico Keiser [aut], Marion Hoffman [aut]

Maintainer Per Block <block@soziologie.uzh.ch>

Repository CRAN

Date/Publication 2024-04-25 13:00:03 UTC

# R topics documented:

addEffect . . . . . . . . . . . . . . . . . . . . . . . . . . . . . . . . . . . . . . . . . . [2](#page-1-0)

<span id="page-1-0"></span>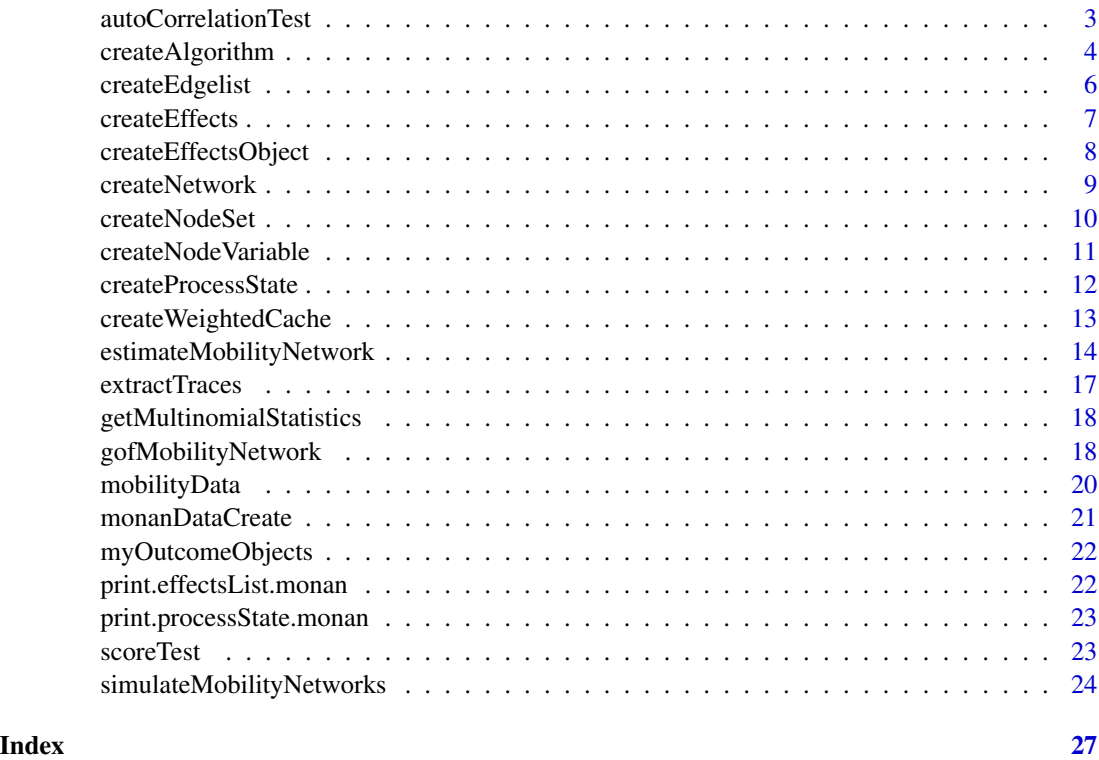

addEffect *addEffect*

# Description

A function to add addtional effects to a moman effects object

# Usage

```
addEffect(effectsObject, effectName, ...)
```
# Arguments

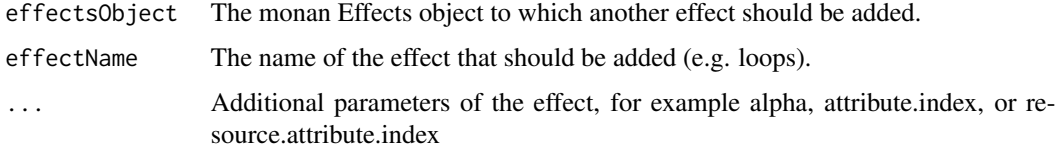

# Value

An object of type effectsList.monan

#### <span id="page-2-0"></span>autoCorrelationTest 3

#### Examples

```
# Create effects object and add effects
myE1 <- createEffects(myState)
myE1 <- addEffect(myE1, loops)
myE1 <- addEffect(myE1, reciprocity_basic)
myE1 <- addEffect(myE1, effectName = same_covariate, attribute.index = "region")
# Or simpler
myE1 <- createEffects(myState) |>
  addEffect(loops) |>
  addEffect(reciprocity_basic) |>
  addEffect(same_covariate, attribute.index = "region")
```
autoCorrelationTest *autoCorrelationTest*

#### Description

The autoCorrelationTest indicates the degree to which the values of the dependent variable of consecutive draws from the chain in phase 3 are correlated. Here lower values are better. Values above 0.5 are very problematic and indicate that a higher thinning is needed.

#### Usage

```
autoCorrelationTest(ans)
```
#### Arguments

ans An object of class "result.monan" resulting from an estimation with the function [estimateMobilityNetwork\(\)](#page-13-1).

#### Value

A number indicating the auto-correlation.

```
# regression diagnostics
autoCorrelationTest(myResDN)
```
<span id="page-3-1"></span><span id="page-3-0"></span>createAlgorithm *createAlgorithm*

#### Description

Specifies the algorithm used in the estimation based on characteristics of the state and the effects.

#### Usage

```
createAlgorithm(
  state,
  effects,
  multinomialProposal = FALSE,
  burnInN1 = NULL,
  thinningN1 = NULL,
  iterationsN1 = NULL,
  gainN1 = 0.1,burnInN2 = NULL,
  thinningN2 = NULL,
  initialIterationsN2 = 50,
  nsubN2 = 4,
  initGain = 0.6,
  burnInN3 = NULL,thinningN3 = NULL,
  iterationsN3 = 500,
  allowLoops = NULL
)
monanAlgorithmCreate(
  state,
  effects,
  multinomialProposal = FALSE,
  burnInN1 = NULL,
  thinningN1 = NULL,
  iterationsN1 = NULL,
  gainN1 = 0.1,burnInN2 = NULL,thinningN2 = NULL,
  initialIterationsN2 = 50,
  nsubN2 = 4,
  initGain = 0.6,
  burnInN3 = NULL,thinningN3 = NULL,
  iterationsN3 = 500,
  allowLoops = NULL
)
```
# createAlgorithm 5

# Arguments

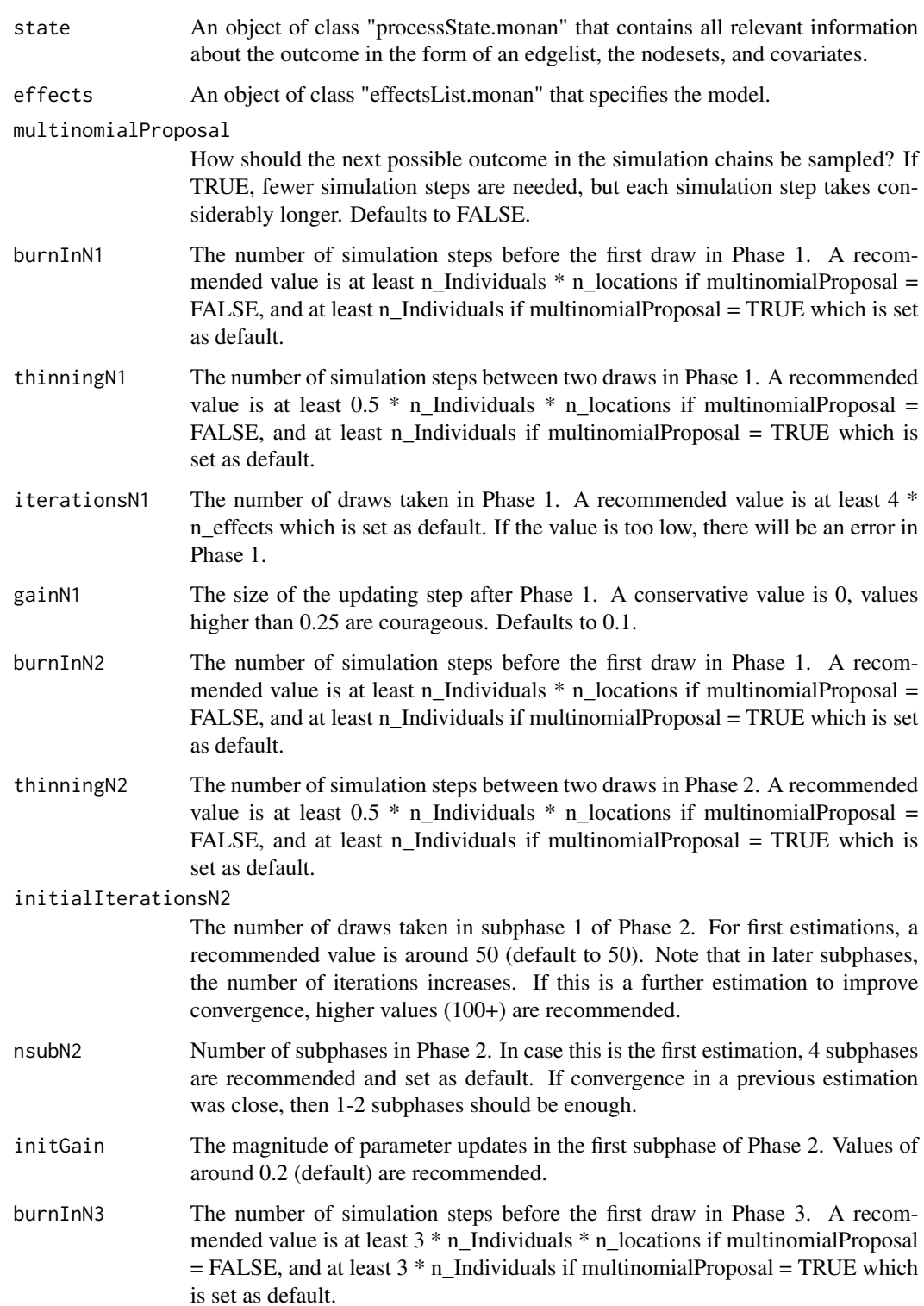

<span id="page-5-0"></span>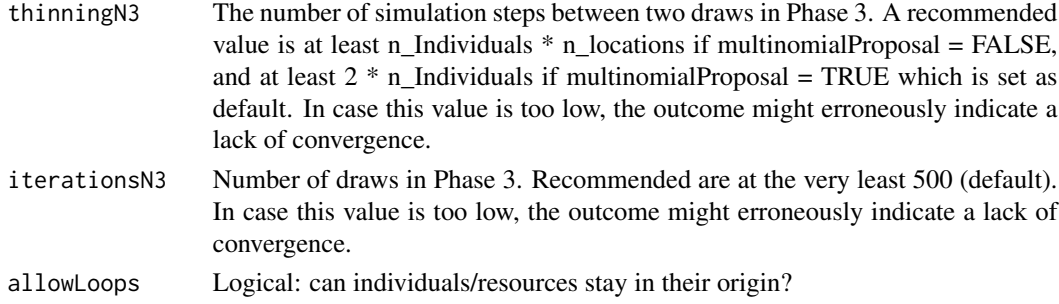

#### Value

An object of class "algorithm.monan".

#### See Also

[createProcessState\(\)](#page-11-1), [createEffectsObject\(\)](#page-7-1), [estimateMobilityNetwork\(\)](#page-13-1)

#### Examples

```
# define algorithm based on state and effects characteristics
myAlg <- createAlgorithm(myState, myEffects, multinomialProposal = FALSE)
```

```
createEdgelist createEdgelist
```
# Description

Creates an edgelist object, which is the standard format of the outcome to be modelled by MoNAn.

# Usage

```
createEdgelist(el, nodeSet = NULL, nodes = NULL, edges = NULL)
monanDependent(el, nodeSet = NULL, nodes = NULL, edges = NULL)
```
### Arguments

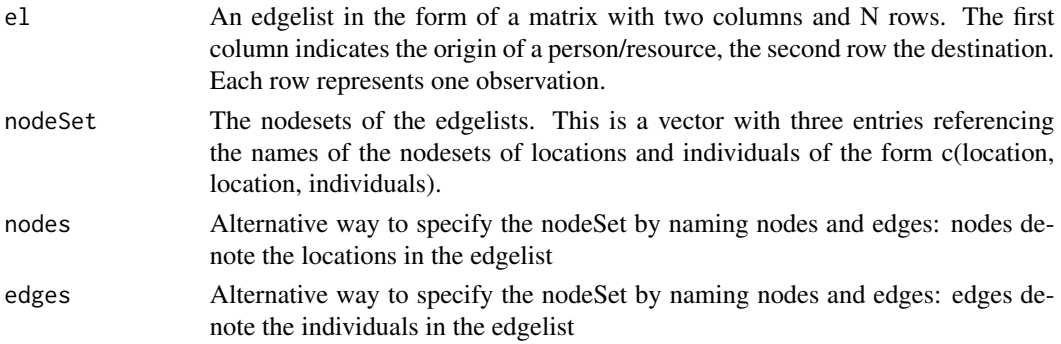

#### <span id="page-6-0"></span>createEffects 7

# Value

An object of class "edgelist.monan".

#### See Also

[createProcessState\(\)](#page-11-1)

# Examples

```
# create an object of class edgelist.monan
transfers <- createEdgelist(mobilityEdgelist, c("organisations", "organisations", "people"))
```
<span id="page-6-1"></span>createEffects *createEffects*

# Description

Generates an empty effects object to which new effects can be added consecutively

#### Usage

```
createEffects(state)
```
#### Arguments

state The state to which the model applies.

#### Value

An empty effects object of class effectsList.monan

#### Examples

#' myE1 <- createEffects(myState)

<span id="page-7-1"></span><span id="page-7-0"></span>createEffectsObject *createEffectsObject*

#### Description

Specifies the model with endogenous and exogenous predictors. The predictors in the model are called "effects".

#### Usage

```
createEffectsObject(effectInit, checkProcessState = NULL)
```
#### Arguments

effectInit A list of "effects", where each effect to be included is specified as a further list that contains the effect name and the additional parameters it needs. Effects without further parameters only contain the effect name (e.g., loops).

checkProcessState

For internal use only.

#### Value

An object of class "effectsList.monan".

```
# create an effects object
myEffects <- createEffectsObject(
 list(
    list("loops"),
   list("reciprocity_min"),
   list("dyadic_covariate", attribute.index = "sameRegion"),
   list("alter_covariate", attribute.index = "size"),
   list("resource_covar_to_node_covar",
     attribute.index = "region",
     resource.attribute.index = "sex"
   ),
    list("loops_resource_covar", resource.attribute.index = "sex")
 )
)
```
<span id="page-8-1"></span><span id="page-8-0"></span>createNetwork *createNetwork*

#### Description

Defines a network between locations, generally to be used as a predictor in the model. NOTE: The outcome variable of the model is not defined as a network, but as an edgelist!

# Usage

```
createNetwork(
  m,
  isSymmetric = FALSE,
  isBipartite = FALSE,
 nodeSet = NULL,
 nodes = NULL
)
dyadicCovar(
 m,
  isSymmetric = FALSE,
  isBipartite = FALSE,
  nodeSet = NULL,
 nodes = NULL
)
```
# Arguments

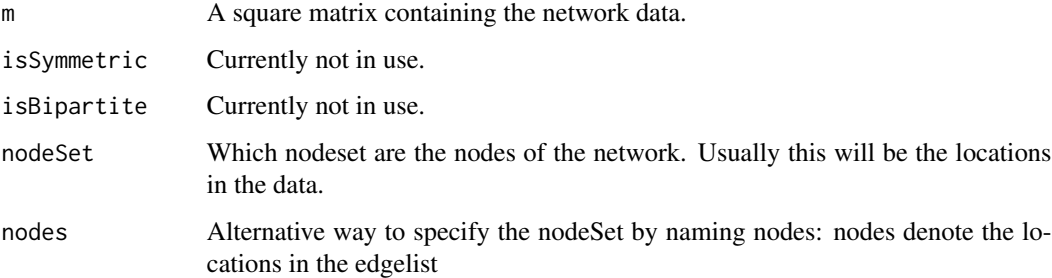

## Value

An object of class "network.monan".

#### See Also

[createProcessState\(\)](#page-11-1), [createEdgelist\(\)](#page-5-1)

#### Examples

```
# create an object of class network.monan
sameRegion <- outer(orgRegion, orgRegion, "==") * 1
sameRegion <- createNetwork(sameRegion, nodeSet = c("organisations", "organisations"))
```
<span id="page-9-1"></span>createNodeSet *createNodeSet*

#### **Description**

Determines and names the nodesets of individuals and locations that make up the mobility network.

#### Usage

 $createstNodeSet(x = NULL, isPresent = NULL, considerWhenSampling = NULL)$  $monanEdges(x = NULL, isPresent = NULL, considerWhenSampling = NULL)$  $monanNodes(x = NULL, isPresent = NULL, considerWhenSampling = NULL)$ 

#### Arguments

x Either a single number indicating how many items are in this nodeset or a vector from 1:n\_items.

isPresent Currently not in use.

considerWhenSampling

A boolean/logical vector of the length of the nodeset. Only in use in special cases. If the nodeset indicates a location, considerWhenSampling indicates whether the location is a possible destination, or is only an origin (e.g. a training facility). Entries in the vector of locations that cannot be a destination are FALSE. If the nodeset indicates mobile individuals, considerWhenSampling indicates whether their mobility should be modelled or whether it is structurally determined, that is, their mobility is exogenously defined and does not follow the same logic as the mobility of everybody else.

#### Value

An object of class "nodeSet.monan".

#### See Also

[createProcessState\(\)](#page-11-1)

```
# create an object of class nodeSet.monan
people <- createNodeSet(1:nrow(mobilityEdgelist))
organisations <- createNodeSet(length(orgRegion))
```
<span id="page-9-0"></span>

<span id="page-10-1"></span><span id="page-10-0"></span>Assigns a covariate to one nodeset, i.e., an exogenous characteristic of mobile individuals/resources or locations.

#### Usage

```
createNodeVariable(
 values,
  range = NULL,
 nodeSet = NULL,
 nodes = NULL,
 edges = NULL,
  addSame = NULL,
  addSim = NULL
\mathcal{L}monadicCovar(
  values,
  range = NULL,
 nodeSet = NULL,
 nodes = NULL,
  edges = NULL,
  addSame = NULL,
  addSim = NULL
)
```
### Arguments

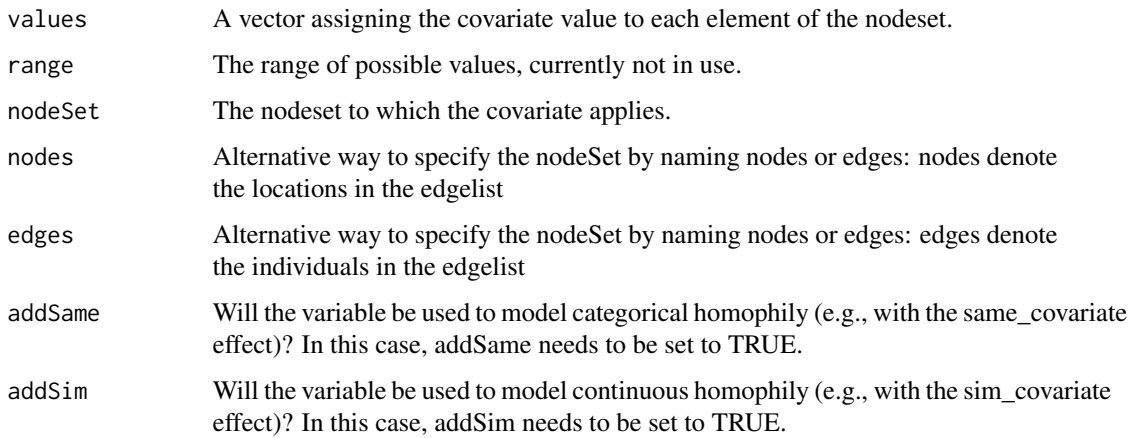

#### <span id="page-11-0"></span>Value

An object of class "nodeVar.monan".

#### See Also

[createProcessState\(\)](#page-11-1)

#### Examples

```
# create an object of class nodeVar.monan
region <- createNodeVariable(orgRegion, nodeSet = "organisations")
size <- createNodeVariable(orgSize, nodeSet = "organisations", addSim = TRUE)
sex <- createNodeVariable(indSex, nodeSet = "people")
```
<span id="page-11-1"></span>createProcessState *createProcessState*

#### Description

Creates the "Process state", i.e., a MoNAn object that stores all information about the data that will be used in the estimation. This includes the outcome variable (edgelist), the nodesets, and all covariates.

#### Usage

```
createProcessState(elements, dependentVariable)
```
#### Arguments

elements A named list of the outcome variable (edgelist), the nodesets, and all covariates that contain the information about the data that will be used in the estimation. dependentVariable The name of the outcome variable (edgelist) as specified under "elements". This indicates what outcome the researcher is interested in.

#### Value

An object of class "processState.monan".

#### See Also

```
createEdgelist(), createNodeSet(), createNodeVariable(), createNetwork()
```
#### <span id="page-12-0"></span>createWeightedCache 13

#### Examples

```
# Create a process state out of the mobility data objects:
# create objects (which are later combined to the process state)
transfers <- createEdgelist(mobilityEdgelist,
  nodeSet = c("organisations", "organisations", "people")
)
people <- createNodeSet(1:nrow(mobilityEdgelist))
organisations <- createNodeSet(1:length(orgRegion))
sameRegion <- outer(orgRegion, orgRegion, "==") * 1
sameRegion <- createNetwork(sameRegion,
 nodeSet = c("organisations", "organisations")
\lambdaregion <- createNodeVariable(orgRegion, nodeSet = "organisations")
size <- createNodeVariable(orgSize, nodeSet = "organisations", addSim = TRUE)
sex <- createNodeVariable(indSex, nodeSet = "people")
# combine created objects to the process state
myState <- createProcessState(list(
    transfers = transfers,
   people = people,
   organisations = organisations,
    sameRegion = sameRegion,
   region = region,
   size = size,
    sex = sex,
  dependentVariable = "transfers")
```
createWeightedCache *createWeightedCache*

#### **Description**

Since MoNAn version 1.0.0, this function no longer exists.

#### Usage

```
createWeightedCache(processState, resourceCovariates = NULL)
```
#### Arguments

processState Outdated. resourceCovariates Outdated.

#### Value

Outdated.

<span id="page-13-1"></span><span id="page-13-0"></span>estimateMobilityNetwork

*estimateMobilityNetwork*

#### Description

The core function of the package in which the model for the analysis of mobility tables is estimated.

#### Usage

```
estimateMobilityNetwork(
  state,
  effects,
  algorithm,
  initialParameters = NULL,
  prevAns = NULL,
 parallel = FALSE,
  cpus = 1,verbose = FALSE,
  returnDeps = FALSE,
  fish = FALSE,saveAlg = TRUE,cache = NULL
)
estimateDistributionNetwork(
  state,
  effects,
  algorithm,
  initialParameters = NULL,
  prevAns = NULL,
  parallel = FALSE,
  cpus = 1,
  verbose = FALSE,
  returnDeps = FALSE,
  fish = FALSE,saveAlg = TRUE,cache = NULL
)
monan07(
  state,
  effects,
  algorithm,
  initialParameters = NULL,
  prevAns = NULL,
  parallel = FALSE,
```

```
cpus = 1,
 verbose = FALSE,
 returnDeps = FALSE,
 fish = FALSE,saveAlg = TRUE,
 cache = NULL
\mathcal{L}monanEstimate(
 state,
 effects,
 algorithm,
 initialParameters = NULL,
 prevAns = NULL,
 parallel = FALSE,
 cpus = 1,verbose = FALSE,
 returnDeps = FALSE,
 fish = FALSE,saveAlg = TRUE,cache = NULL
)
```
## S3 method for class 'result.monan'  $print(x, covMat = FALSE, ...)$ 

## Arguments

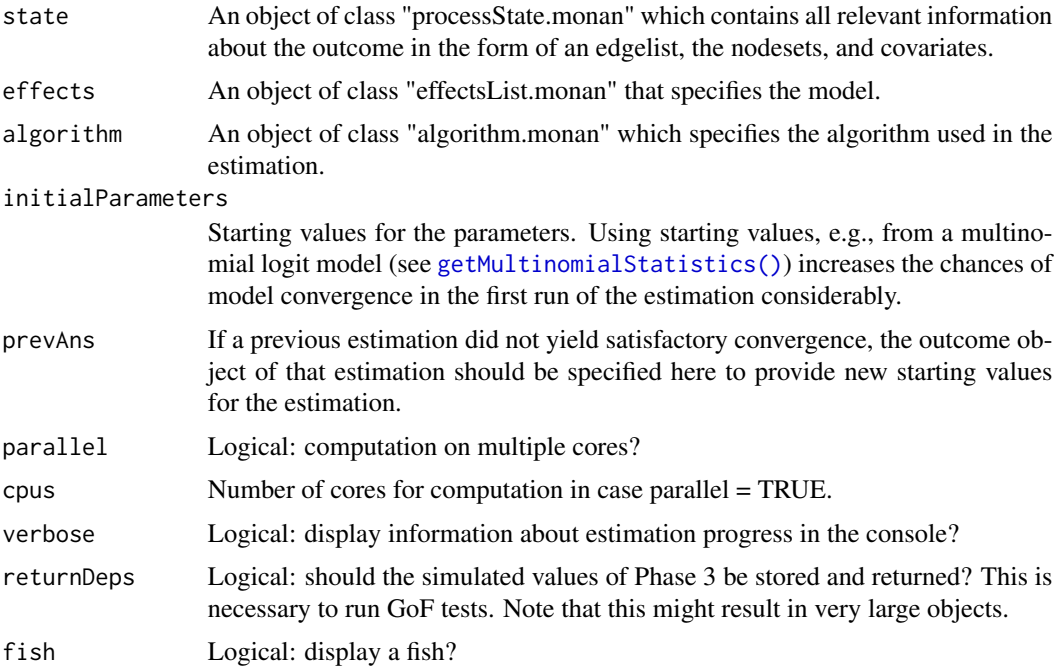

<span id="page-15-0"></span>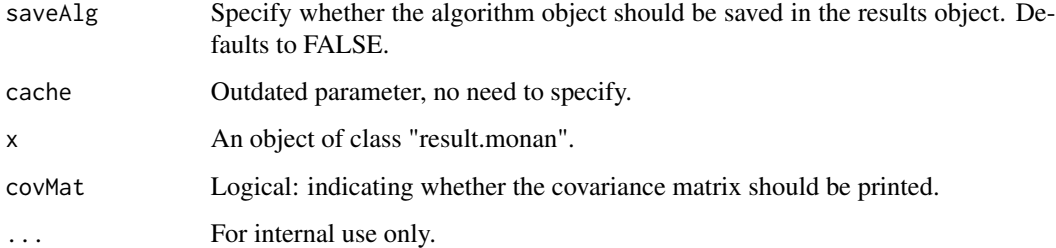

#### Value

The function estimateMobilityNetwork returns an object of class "result.monan" that contains the estimates, standard errors, and convergence statistics. Furthermore, the covariance matrix used to calculate the standard errors is included, which also shows collinearity between effects. In case returnDeps = TRUE, the simulations of Phase 3 are included, too.

The function print.result.monan prints the results from a monan estimation with three columns indicating the estimate, the standard error, and the convergence statistic.

#### See Also

```
createProcessState(), createEffectsObject(), createAlgorithm()
```

```
# estimate mobility network model
myAlg_short <- createAlgorithm(myState, myEffects, multinomialProposal = FALSE,
                               nsubN2 = 1, iterationsN3 = 100)
myResDN <- estimateMobilityNetwork(myState, myEffects, myAlg_short,
                                   initialParameters = NULL,
                            # in case a pseudo-likelihood estimation was run, replace with
                                   # initialParameters = initEst,
                                   parallel = TRUE, cpus = 4,
                                   verbose = TRUE,
                                   returnDeps = TRUE,
                                   fish = FALSE)
# check convergence
max(abs(myResDN$convergenceStatistics))
# view results
myResDN
myResDN
```
<span id="page-16-0"></span>This function shows the values of simulated statistics in Phase 3 for subsequent draws from the chain. Ideally, the plots show points randomly scattered around the red line, which indicates the statistics in the data.

#### Usage

```
extractTraces(ans, effects)
```

```
## S3 method for class 'traces.monan'
plot(x, ...)
```
#### Arguments

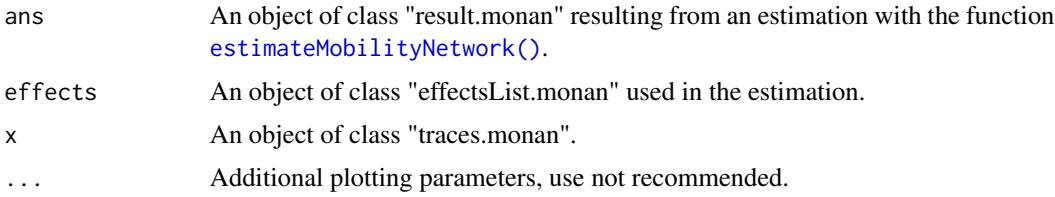

#### Value

The function extractTraces returns a list that includes (1) the observed statistics for all effects, (2) the distribution of statistics for all simulations and (3) effect names. It is recommended to use the plotting function to inspect the traces.

The function plot.traces.monan shows a scatter plot of the statistics of simulated networks from phase three of the esimtation.

#### See Also

[createEffectsObject\(\)](#page-7-1)

#### Examples

```
# regression diagnostics
traces <- extractTraces(myResDN, myEffects)
```
plot(traces)

<span id="page-17-1"></span><span id="page-17-0"></span>getMultinomialStatistics

*getMultinomialStatistics*

#### Description

One updating step in simulating the mobility network model can be expressed as a multinomial logit model. Extracting the statistics for such a model allows a straight-forward estimation of a multinomial logit model to get initial estimates for the full mobility model, which increases the chances of model convergence in the first run of the estimation considerably.

#### Usage

```
getMultinomialStatistics(state, effects, cache = NULL)
```
#### Arguments

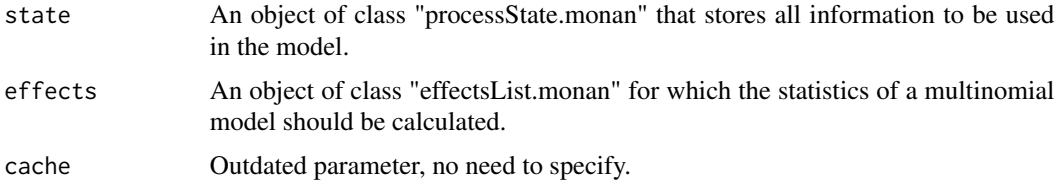

### Value

A data frame with N  $*$  M rows (N = mobile individuals, M = number of locations) that specifies for each observation the statistics associated with moving to this location.

#### See Also

[createProcessState\(\)](#page-11-1), [createEffectsObject\(\)](#page-7-1)

#### Examples

```
myStatisticsFrame <- getMultinomialStatistics(myState, myEffects)
```
gofMobilityNetwork *gofMobilityNetwork*

#### Description

Akin to ERGMs, goodness of fit testing is available to see whether auxiliary statistics are well captured by the model. The logic behind gof testing for network models is outlined in Hunter et al. (2008) and Lospinoso and Snijders (2019).

#### <span id="page-18-0"></span>Usage

```
gofMobilityNetwork(ans, gofFunction, lvls = NULL, simulations = NULL)
gofDistributionNetwork(ans, gofFunction, lvls = NULL, simulations = NULL)
monanGOF(ans, gofFunction, lvls = NULL, simulations = NULL)
## S3 method for class 'gof.stats.monan'
plot(x, lvls, ...)
```
#### Arguments

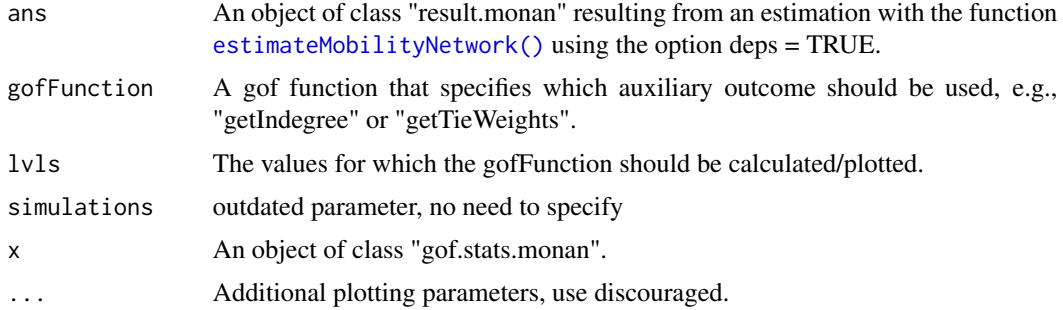

#### Value

The function gofMobilityNetwork returns a list containing (1) the observed values of the auxiliary statistics and (2) a list of the simulated values of the auxiliary statistics.

The function plot.gof.stats.monan returns violin plots of the gof tests with observed values superimposed in red.

#### References

Hunter, D. R., Goodreau, S. M., & Handcock, M. S. (2008). Goodness of fit of social network models. *Journal of the american statistical association*, 103(481), 248-258.

Lospinoso, J., & Snijders, T. A. (2019). Goodness of fit for stochastic actor-oriented models. *Methodological Innovations*, 12(3).

# See Also

```
getIndegree(), getTieWeights()
```

```
# goodness of fit
myGofIndegree <- gofMobilityNetwork(ans = myResDN,
                                   gofFunction = getIndegree,
                                    lvls = 1:100
```

```
myGofTieWeight <- gofMobilityNetwork(ans = myResDN,
                                    gofFunction = getTieWeights,
                                    lvls = 1:30
```

```
plot(myGofIndegree, lvls = 20:70)
plot(myGofTieWeight, lvls = 1:15)
```

```
mobilityData Example Data for the MoNAn Package
```
These are example data for the MoNAn package and can be used to estimate a mobility network. The raw example data is synthetic (i.e., made up). This fictitious example contains 17 organisations representing a labour market that are located in two regions (north and south). 742 workers are employed in these organisations at two time-points. Some are mobile while others work in the same organisation at both time-points. The following objects are provided for this purpose:

- mobilityEdgelist The data frame indicates the origin at time 1 (first column) and the destination at time 2 (second column) for each of the 742 individuals between the 17 organisations. Note that some workers stay in their organisation, i.e. their origin equals their destination.
- orgRegion Categorical characteristic describing whether the organisation is located on the northern (1) or southern (0) region.
- orgSize Continuous measure representing the size of each organisation based on assets and revenue.

indSex Individual-level characteristics representing sex.

#### Format

mobilityEdgelist A data frame with 742 rows and 2 columns.

orgRegion An object with 17 values.

orgSize An object with 17 values.

indSex An object with 742 values.

<span id="page-19-0"></span>

<span id="page-20-0"></span>A function to create a moman process state, i.e., a MoNAn object that stores all information about the data that will be used in the estimation. This includes the outcome variable (edgelist), the nodesets, and all covariates.

#### Usage

```
monanDataCreate(...)
```
#### Arguments

... The monan objects to be included in the process State. This must include exactly one edgelist (dependent variable) and the two nodesets associated with the edgelist. Further allowed elements are (monadic or dyadic) covariates of locations and people

#### Value

An object of class "processState.monan".

```
#' # create objects (which are later combined to the process state)
transfers <- createEdgelist(mobilityEdgelist,
 nodeSet = c("organisations", "organisations", "people")
)
people <- createNodeSet(1:nrow(mobilityEdgelist))
organisations <- createNodeSet(1:length(orgRegion))
sameRegion <- outer(orgRegion, orgRegion, "==") * 1
sameRegion <- createNetwork(sameRegion,
 nodeSet = c("organisations", "organisations")
)
region <- createNodeVariable(orgRegion, nodeSet = "organisations")
size <- createNodeVariable(orgSize, nodeSet = "organisations", addSim = TRUE)
sex <- createNodeVariable(indSex, nodeSet = "people")
monanDataCreate(transfers, people, organisations,
                sameRegion, region, size, sex)
```
<span id="page-21-0"></span>

These are exemplary outcome objects for the MoNAn package and can be used in order not to run all precedent functions and thus save time. The following products are provided:

#### Format

myState An object of class "processState.monan" created by the function [createProcessState\(\)](#page-11-1). myEffects An object of class "effectsList.monan" created by the function [createEffectsObject\(\)](#page-7-1) or [createEffects\(\)](#page-6-1).

myAlg An object of class "algorithm.monan" created by the function [createAlgorithm\(\)](#page-3-1).

myResDN An object of class "result.monan" created by the function [estimateMobilityNetwork\(\)](#page-13-1).

mySimDN An object of class "sims.monan" created by the function [simulateMobilityNetworks\(\)](#page-23-1).

print.effectsList.monan

*print.effectsList.monan*

#### Description

print.effectsList.monan

#### Usage

```
## S3 method for class 'effectsList.monan'
print(x, \ldots)
```
#### Arguments

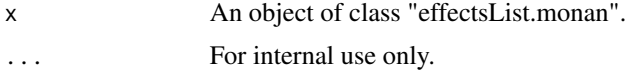

#### Value

The function print.effectsList.monan gives an overview of the specified effects.

#### Examples

myEffects

<span id="page-22-0"></span>print.processState.monan

*print.processState.monan*

#### Description

print.processState.monan

#### Usage

## S3 method for class 'processState.monan'  $print(x, \ldots)$ 

#### Arguments

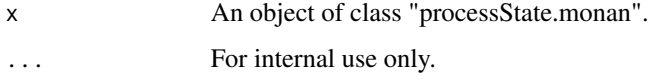

#### Value

The function print.processState.monan gives an overview of the information included in the state object.

# Examples

myState

scoreTest *scoreTest*

#### Description

Based on an estimated model, a score-type test is available that shows whether statistics representing non-included effects are well represented. If this is not the case, it is likely that including them will result in significant estimates.

# Usage

```
scoreTest(ans, effects)
```
## S3 method for class 'scoretest.monan'  $print(x, \ldots)$ 

#### <span id="page-23-0"></span>Arguments

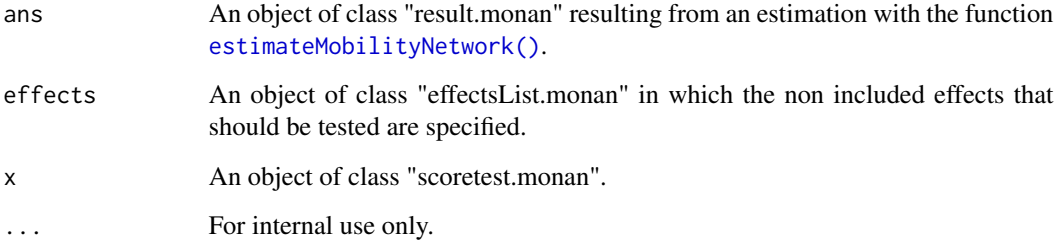

# Value

The function scoreTest returns basic values to calculate parametric and non-parametric p-values for each tested effect.

The function print.scoretest.monan shows parametric and non-parametric p-values for each tested effect.

# See Also

[createEffectsObject\(\)](#page-7-1)

#### Examples

```
# test whether other effects should be included
myEffects2 <- createEffects(myState) |>
  addEffect(transitivity_min)
test_ME.2 <- scoreTest(myResDN, myEffects2)
```
test\_ME.2

<span id="page-23-1"></span>simulateMobilityNetworks

*simulateMobilityNetworks*

# Description

Simulates mobility networks for given data, effects, and parameters. This function is mainly interesting to explore the behavior of the model or to do counter-factual simulations.

```
simulateMobilityNetworks 25
```
# Usage

```
simulateMobilityNetworks(
  state,
 effects,
 parameters,
  allowLoops,
 burnin,
  thinning,
 nSimulations,
 cache = NULL
\mathcal{L}simulateDistributionNetworks(
  state,
 effects,
 parameters,
  allowLoops,
 burnin,
  thinning,
 nSimulations,
  cache = NULL
)
monanSimulate(
 state,
 effects,
 parameters,
  allowLoops,
 burnin,
  thinning,
 nSimulations,
  cache = NULL
```
)

#### Arguments

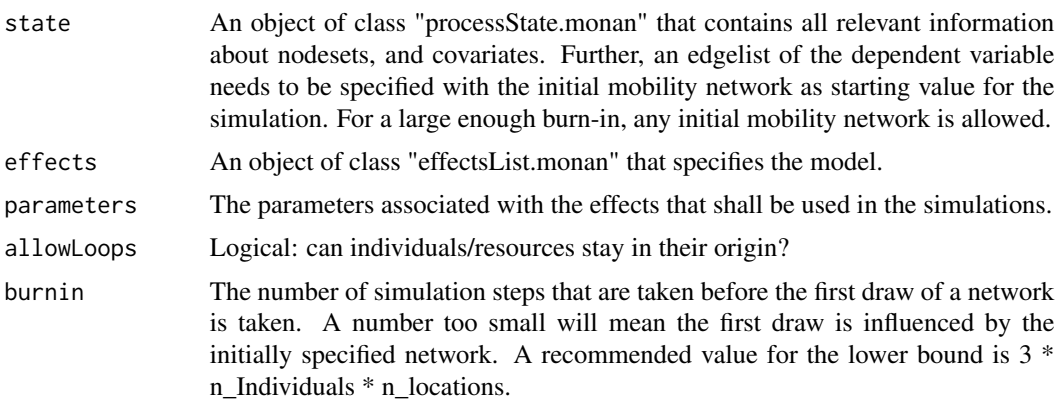

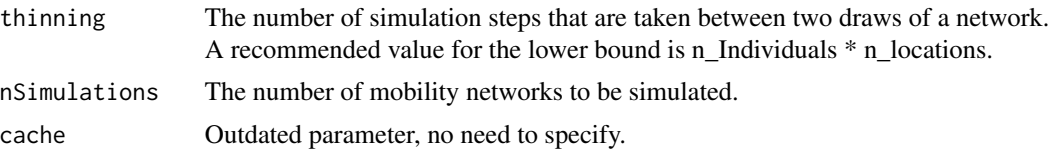

#### Value

An object of class "sims.monan" with nSimulations entries, where each entry contains a further list with the state and the cache of the current simulation stored.

```
# simulate a mobility network
# note that thinning and burn-in values are for this example only
# in real cases, choose values aprrox. times 10
mySimDN <- simulateMobilityNetworks(
  myState,
  myEffects,
  parameters = c(2, 1, 1.5, 0.1, -1, -0.5),
  allowLoops = TRUE,
 burnin = 450,
  thinning = 150,
  nSimulations = 10
)
mySimDN[[1]]
```
# <span id="page-26-0"></span>**Index**

∗ datasets mobilityData, [20](#page-19-0) myOutcomeObjects, [22](#page-21-0) add $Fffect$  [2](#page-1-0) autoCorrelationTest, [3](#page-2-0) createAlgorithm, [4](#page-3-0) createAlgorithm(), *[16](#page-15-0)*, *[22](#page-21-0)* createEdgelist, [6](#page-5-0) createEdgelist(), *[9](#page-8-0)*, *[12](#page-11-0)* createEffects, [7](#page-6-0) createEffects(), *[22](#page-21-0)* createEffectsObject, [8](#page-7-0) createEffectsObject(), *[6](#page-5-0)*, *[16–](#page-15-0)[18](#page-17-0)*, *[22](#page-21-0)*, *[24](#page-23-0)* createNetwork, [9](#page-8-0) createNetwork(), *[12](#page-11-0)* createNodeSet, [10](#page-9-0) createNodeSet(), *[12](#page-11-0)* createNodeVariable, [11](#page-10-0) createNodeVariable(), *[12](#page-11-0)* createProcessState, [12](#page-11-0) createProcessState(), *[6,](#page-5-0) [7](#page-6-0)*, *[9,](#page-8-0) [10](#page-9-0)*, *[12](#page-11-0)*, *[16](#page-15-0)*, *[18](#page-17-0)*, *[22](#page-21-0)* createWeightedCache, [13](#page-12-0) dyadicCovar *(*createNetwork*)*, [9](#page-8-0) estimateDistributionNetwork *(*estimateMobilityNetwork*)*, [14](#page-13-0) estimateMobilityNetwork, [14](#page-13-0) estimateMobilityNetwork(), *[3](#page-2-0)*, *[6](#page-5-0)*, *[17](#page-16-0)*, *[19](#page-18-0)*, *[22](#page-21-0)*, *[24](#page-23-0)* extractTraces, [17](#page-16-0) getIndegree(), *[19](#page-18-0)* getMultinomialStatistics, [18](#page-17-0) getMultinomialStatistics(), *[15](#page-14-0)* getTieWeights(), *[19](#page-18-0)* gofDistributionNetwork *(*gofMobilityNetwork*)*, [18](#page-17-0)

gofMobilityNetwork, [18](#page-17-0) indSex *(*mobilityData*)*, [20](#page-19-0) mobilityData, [20](#page-19-0) mobilityEdgelist *(*mobilityData*)*, [20](#page-19-0) monadicCovar *(*createNodeVariable*)*, [11](#page-10-0) monan07 *(*estimateMobilityNetwork*)*, [14](#page-13-0) monanAlgorithmCreate *(*createAlgorithm*)*, [4](#page-3-0) monanDataCreate, [21](#page-20-0) monanDependent *(*createEdgelist*)*, [6](#page-5-0) monanEdges *(*createNodeSet*)*, [10](#page-9-0) monanEstimate *(*estimateMobilityNetwork*)*, [14](#page-13-0) monanGOF *(*gofMobilityNetwork*)*, [18](#page-17-0) monanNodes *(*createNodeSet*)*, [10](#page-9-0) monanSimulate *(*simulateMobilityNetworks*)*, [24](#page-23-0) myAlg *(*myOutcomeObjects*)*, [22](#page-21-0) myEffects *(*myOutcomeObjects*)*, [22](#page-21-0) myOutcomeObjects, [22](#page-21-0) myResDN *(*myOutcomeObjects*)*, [22](#page-21-0) mySimDN *(*myOutcomeObjects*)*, [22](#page-21-0) myState *(*myOutcomeObjects*)*, [22](#page-21-0) orgRegion *(*mobilityData*)*, [20](#page-19-0) orgSize *(*mobilityData*)*, [20](#page-19-0) plot.gof.stats.monan *(*gofMobilityNetwork*)*, [18](#page-17-0) plot.traces.monan *(*extractTraces*)*, [17](#page-16-0) print.effectsList.monan, [22](#page-21-0) print.processState.monan, [23](#page-22-0) print.result.monan *(*estimateMobilityNetwork*)*, [14](#page-13-0) print.scoretest.monan *(*scoreTest*)*, [23](#page-22-0) scoreTest, [23](#page-22-0) simulateDistributionNetworks *(*simulateMobilityNetworks*)*, [24](#page-23-0)

28 INDEX

simulateMobilityNetworks , [24](#page-23-0) simulateMobilityNetworks() , *[22](#page-21-0)*